# **SSOL** *Simple Shape Oriented Language*

Jeevan Farias (Language Designer) Daniel Mesko (System Architect) Madeleine Tipp (Manager/Test Engineer)

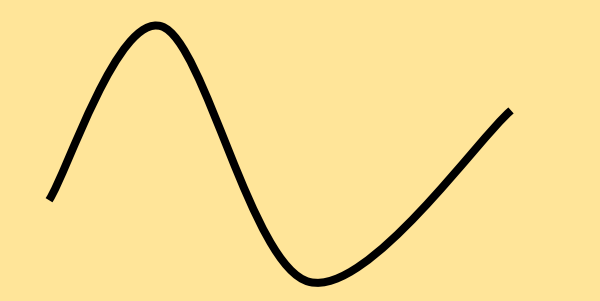

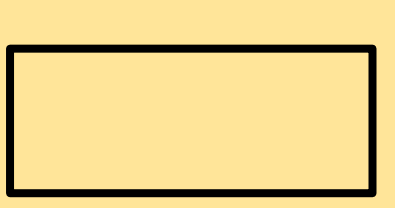

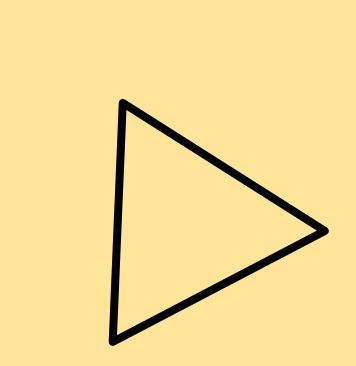

#### **Motivation**

- Algorithmically create shapes and render in SVG format
- Concise syntax to describe shapes and 'drawing boards'
- draw() function for writing of files
- General purpose language, with C-like syntax

#### **Features**

- All MicroC operators + dynamic declaration, arrays (access, literals, assignment), strings
- Built-in complex types and built in functions
- Linked with a C library that reads the SSOL types and generates SVG files representing them

### Complex Types

Point(float x, float y);

- **Takes two float arguments to define relative position on the Canvas**
- Defined as an LLVM struct type
	- $\circ$  let ptstruct t = L.struct type context [| float t; float t |]

Curve(Point a, Point b, Point c2, Point c2);

- Takes four **Point objects, two to anchor and two to define the "curve" attribute (cubic** Bezier curve)
- Defined as an LLVM struct type
	- $\circ$  let cstruct t = L.struct type context [| ptstruct t ; ptstruct t

```
; ptstruct t ; ptstruct t|]
```
# Complex Types

#### Canvas(float x, float y);

- Takes two float arguments to define relative image dimensions
- Holds a pointer to the first "canvas node" in a linked-list
	- $\circ$  let canvas t = L.struct type context [| float t ; float t ; L.pointer type canvasnode t  $|$ ]
- Each canvas node points to one curve, and the next node
	- let canvasnode\_t = L.named\_struct\_type context "canvasnode" in
	- o L.struct set body canvasnode t [| L.pointer type (canvasnode t) ; (L.pointer type cstruct t) |] false);
	- $\circ$  let canvas t = L.struct type context [| float t; float t; L.pointer type canvasnode t | ]

### Special Operators

#### Canvas |= Curve

• Pipend, denoted  $\vert \vert = \vert$ , is the operator used to append elements to the canvas

```
208
            SBinop((A.Canvas, ) as can, op, cv) ->
209
              Let (\c{cm}) = (\text{match}) (\text{snd can}) \text{with}210
                   SId s \rightarrow (expr builder locals can, s)
211
                   \vert -> raise(Failure "improper usage of pipend - canvas"))
212
              and (x - c) = (match (s) c) with213
                   SId s \rightarrow (expr builder locals crv,s)
214
                   \vert ->raise(Failure "improper usage of pipend - curve")) in
215
               (match op with
                  A.Pipend \rightarrow216
217
                       (*construct new node*)
                       Let newnode = L. build alloca canvasnode t "newnode" builder in
218
219
                       Let next node ptr = L.build struct gep newnode \theta "new curve" builder in
                       ignore(L.build store (L.const null (L.pointer type canvasnode t)) next node ptr builder);
220
221
                       Let curve ptr = L. build struct gep newnode 1 "curve" builder in
222
                       Let crv1v = lookup crv s locals in
223
                       ignore(L.build store cryly curve ptr builder);
224
                       Let canly = lookup can s locals in225
                       Let headptr = L, build struct gep canly 2 "head" builder in
226
                       Let oldhead = L.build load headptr "oldptr" builder in
                       ignore(L.build store oldhead next node ptr builder);
227
                       ignore(L.build store newnode headptr builder); canlv
228
                 | -> raise (Failure ("improper usage of pipend with " \hat{ } (string of sexpr can) \hat{ } " and " \hat{ } (string of sex
229
                                                                                                                                      pr crv))))
```
### Challenges / Next Steps

- Structs / Field access
	- Semantic checking
	- member\_map\_of\_type
	- mem\_to\_ind
- Constructors
	- function calls variables inside constructor calls
	- Written in C structs mirror the SSOL types

# Special Functions

#### Draw(Canvas c, String file name);

- The draw () function passes the linked list of Curves stored in the Canvas to C functions which produce the SVG file
- Most of the original source code was taken from http://www.code-in-c.com/writing-svg-library-c/

## How we are producing svg files

- SVG struct defined in svg.h
- SVG syntax similar to XML

```
<svg width='1000px' height='1000px'
          xmlns='http://www.w3.org/2000/svg' version='1.1'
          xmlns:xlink='http://www.w3.org/1999/xlink'>
 3
     <style type='text/css'>
 5
         <! [CDATA [.Curve { fill:none; stroke:black; stroke-width:5 }] ]>
     \le/style>
 6
     <path class='Curve' d='M420,69 C436,421 420,69 23,376' />
    <path class='Curve' d='M132,151 C23,376 921,941 420,69' />
 8
    <path class='Curve' d='M23,376 C420,69 241,379 495,174' />
 9
     </svg>
10
```
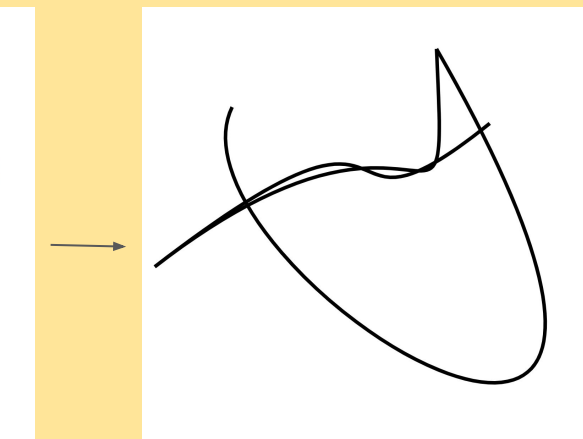

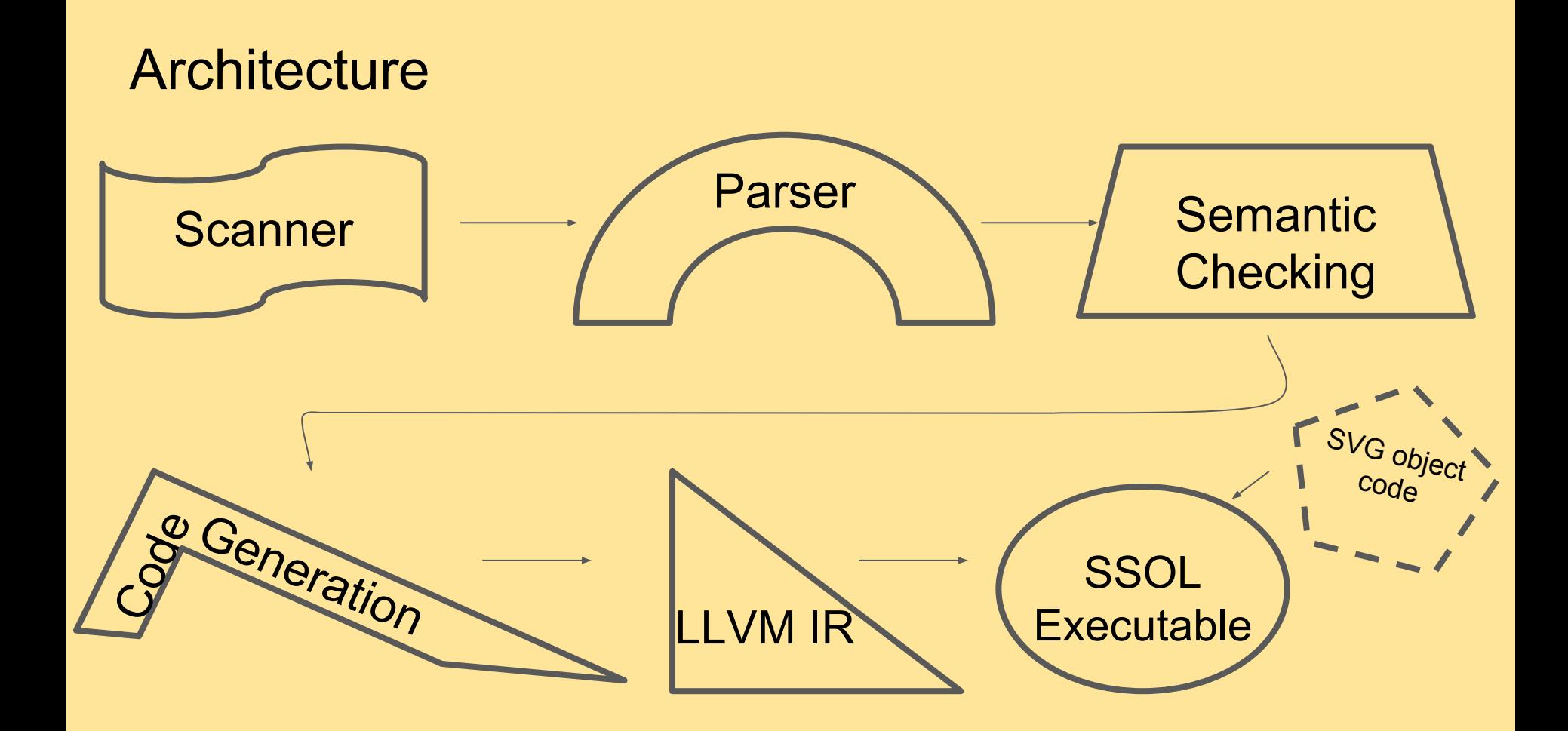

Demo

```
float fib(fload x)2
    €
3
      if (x < 2.0) return 1.0;
      return fib(x-1.0) + fib(x-2.0);
4
5
    ł
    Curve makeCurve(float rad, Point init, float xd, float yd){
7
8
            float fx;
9
            float fy;
            float sx:
10
            float sy;
1112
13
            sx = init.x14
            sy = init.y;15
16
            fx = init.x;17
            fx = fx + (rad *xd);18
            fy = init.y;19
            fy = fy + (rad *yd);20
21Point ep2;
            ep2.x = fx;22
23
            ep2. y = fy;24
25
            Point cp1;
26
            Point cp2;
```
27

```
if (xd == yd)float t;
        cpl.x = SX;t = sx + (rad * 6.65 * xd);cp2.x = t;t = sy + (rad * 6.65 * yd);cpl.y = t;cp2.y = fy;lelse{
        float t;
        cpl.y = sy;t = sy + (rad*0.65*yd);cp2. y = sy;t = sx + (rad * 6.65 * xd);cpl.x = t;cp2.x = fx;\mathbf{L}Curve c = Curve(int, ep2, cp1, cp2);return c;
```
28

29

30 31

32

33

34

35

36

37

38

39

40

41

42

43

44

45

46

47

48

49

50

51

52

53

54

 $\mathbf{r}$ 

```
int main()
56
57
     €
58
        Point p = Point(1.0, 1.0);
59
         float i;
        Canvas c = Canvas (750.0,750.0);
60
61
        Point start = Point(400.0, 265.0);
62
       float ydir = 1.0;
63
         float xdir = -1.0;
64
         int tmp = 1;65
         for (i=0.0; i<10.0; i=i+1.0)66
67
             float j = fib(i)*6.0;Curve crv = makeCurve(j, start, xdir, ydir);68
69
             if (tmp>0) {
70
                 xdir = xdir x-1.0;71
             \} else {
                 ydir = ydir * -1.072
73
             ł
74
             tmp = tmp *-1;75
             start = crv.\text{ep2};76
             c = crv;77
         ł
78
        draw(c,"fib_spiral.svg");
79
80
         return 0;
81
82
     ł
83
```
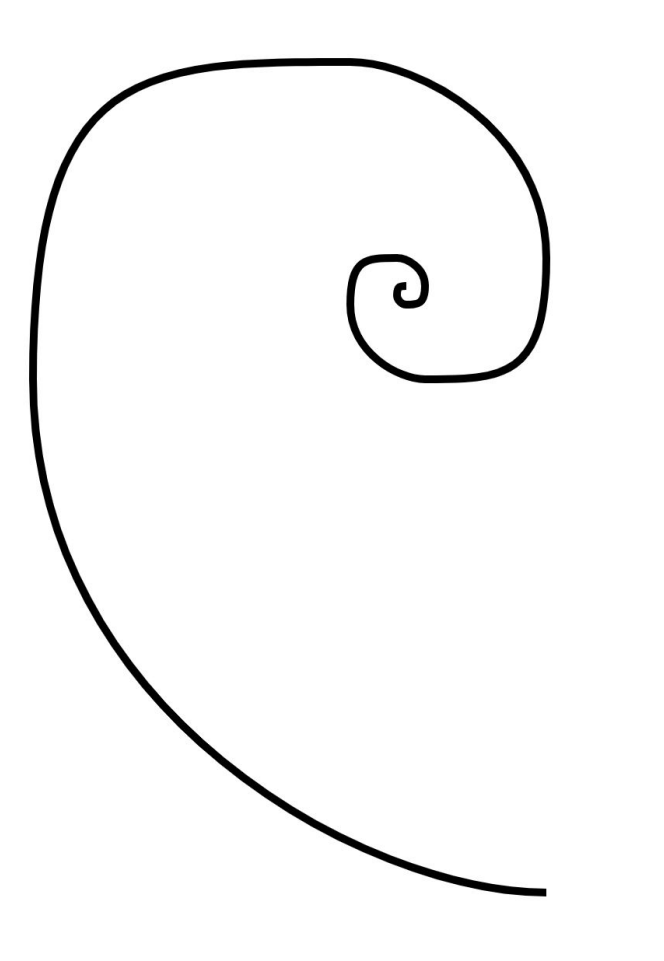